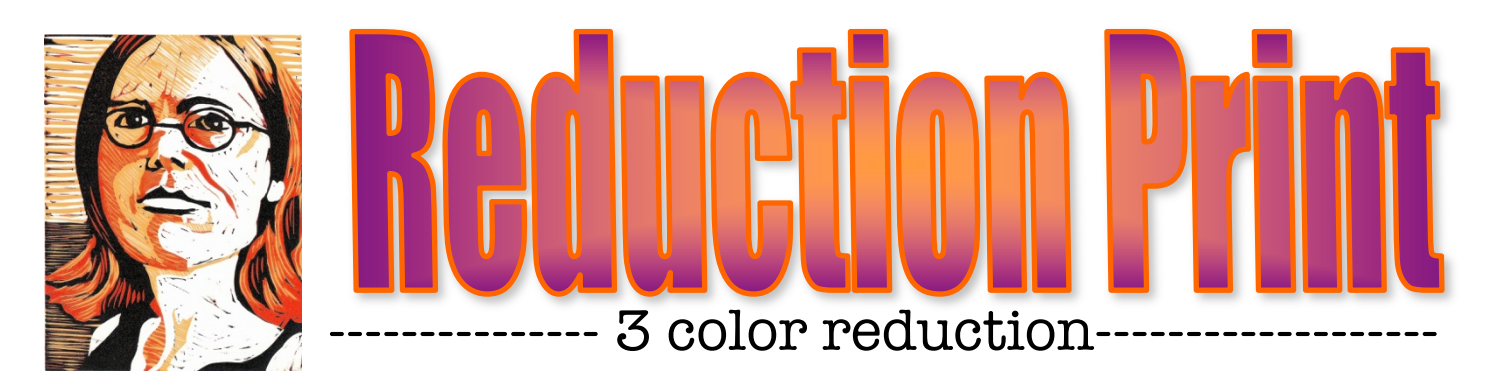

## $\overline{\text{STEPS~TO~FOLLOW:}}$

- 1. Mrs. Denison will take a photo and change it on Photoshop to make it b&w with 4 layers.
- 2. Next, Ms. Denison will show you how to grid your image and draw your image onto the 6x8 paper.
- 3. Then, you will use tracing paper to trace your image 3 times and practice what color scheme you want to do by shading each section with the proper color in colored pencil.
- 4. You will then transfer your drawing onto your 6x8 linoleum block.
- 5. Once you design is drawn out, you will carve out the WHITE areas using the Linoleum cutting tools.
- 6. Once you have carved out all the white, you will then begin printing your first color layer. (see Mrs. Denison's demo) Print at least 10 variations.
- 7. Then carve out all the areas that you want to be the light color, and print on top of the previous prints with your second color.
- 8. Then, you will carve out anything that you want to be the second color and then print for the final time with you 3<sup>rd</sup> color.
- 9. Last, you will display your prints, sign them properly, and turn in the images with the rubric.

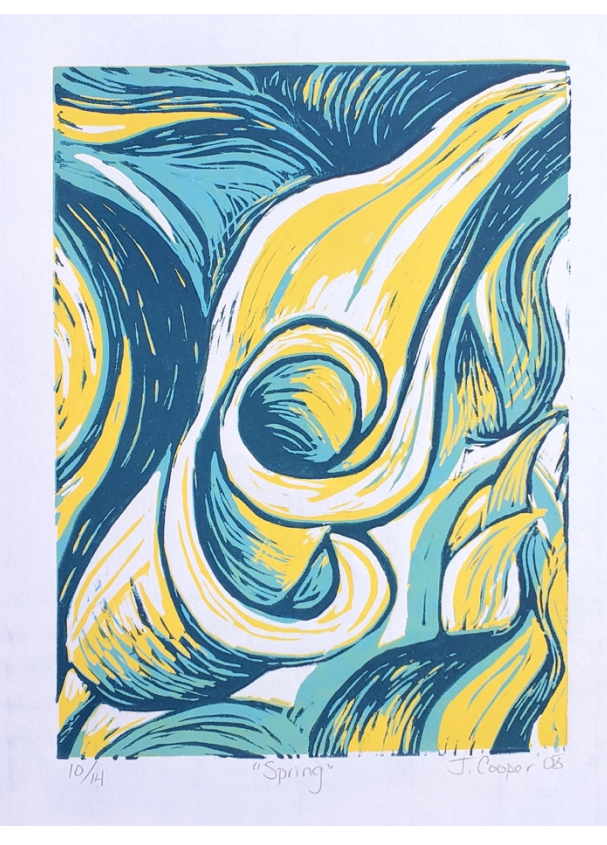

## **Student Name:**

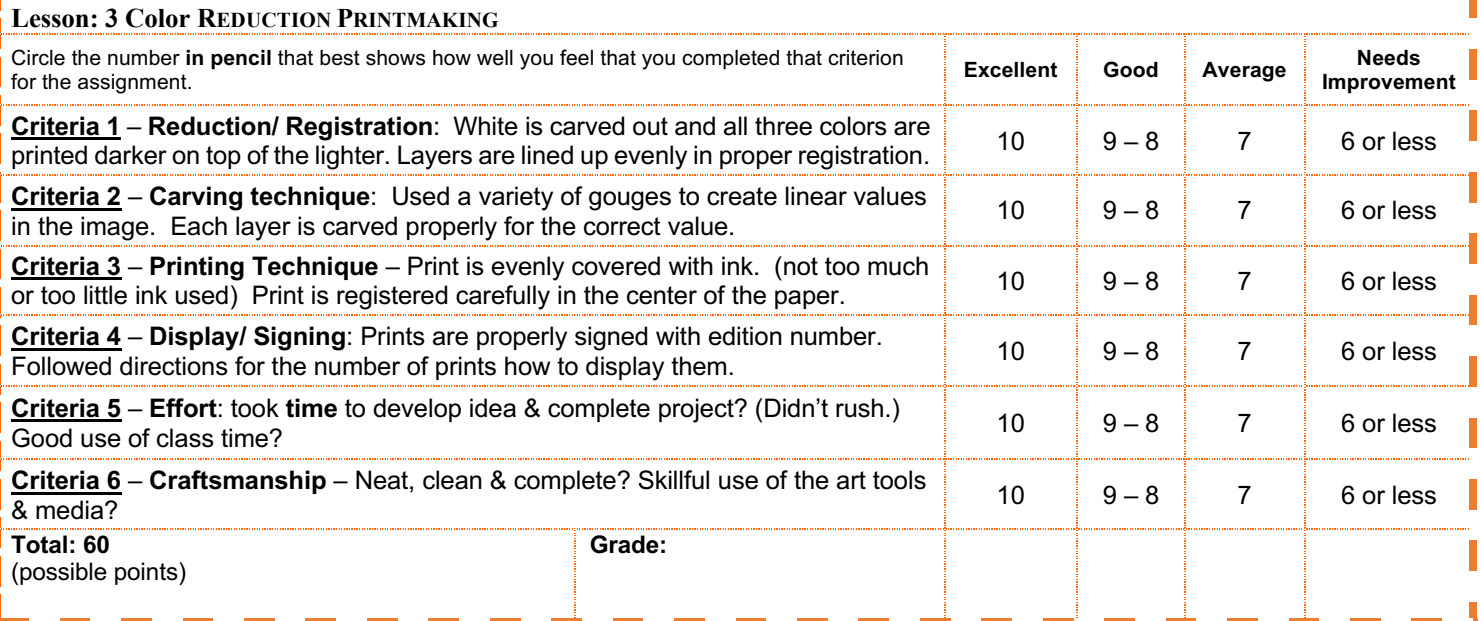

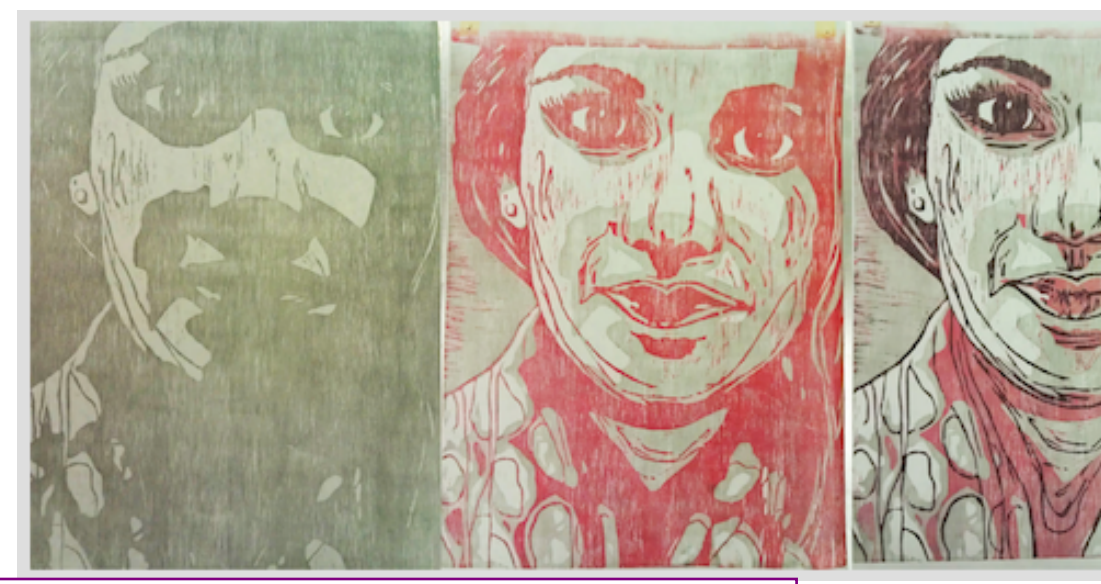

Fig<sub>1</sub>: Three samples of a reduction block in progress. The white is carved out of the first, the lightest color out of the second, and the medium color out of the third.

Fig 2: Once your design is drawn into the linoleum, you will cut out the WHITE areas using the linoleum cutting tools.

Fig 3 & 4: You will use the print block to create an edition of 4 QUALITY prints to turn in. You may print more, but you can only turn in 4.

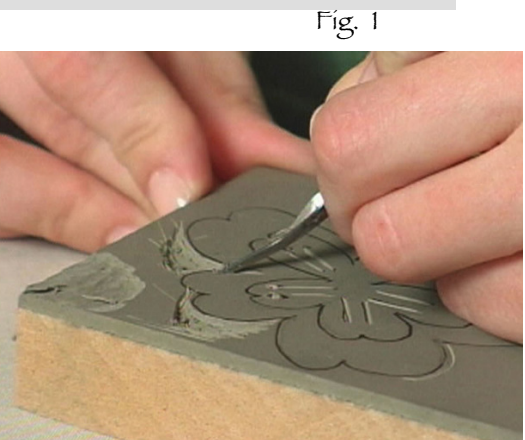

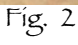

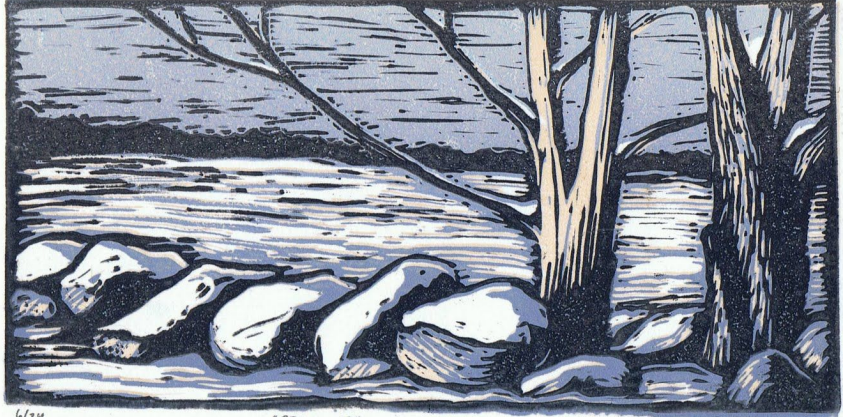

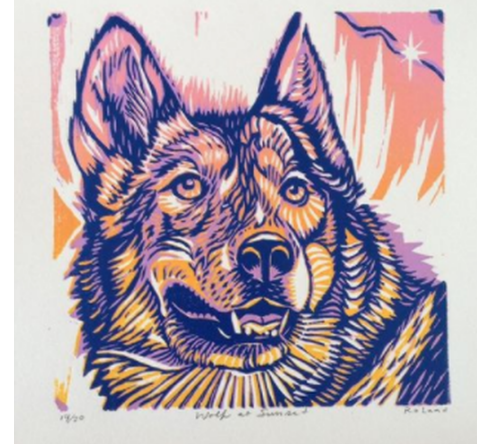

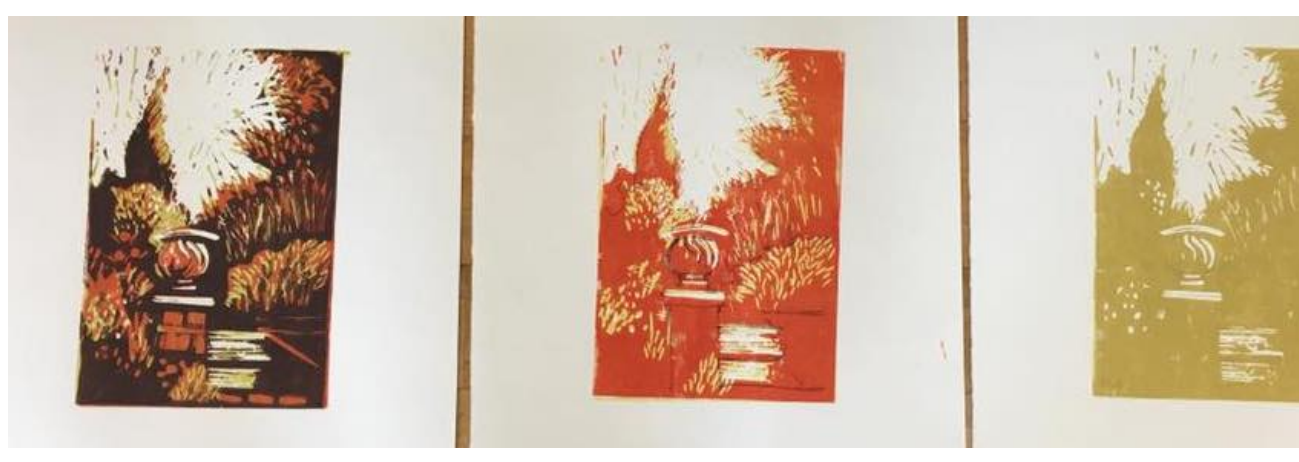